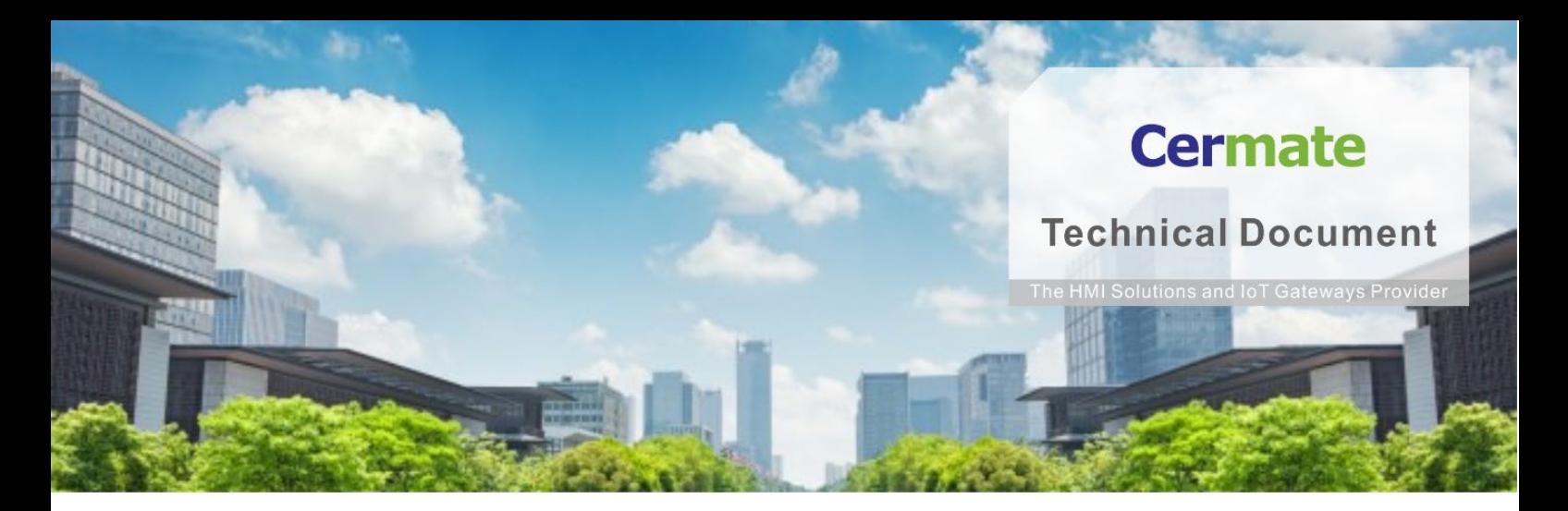

**Mar 14, 2021 | V 1.0**

# **Software Function Guide TN054S-E Data Exchanger Helper**

### **Overview**

From PM Designer v2.1, there are many customers use Marco Funcion to transfer data from one PLC to another one. Based on this requirement, the new version is promoted it as "Data Exchanger" function in PM Designer v4.0. To use this function will be easy to make the data transfer easily.

### **Application**

Advantage Features:

- 1. Simple to configure the System Linking with different PLC Brand Models
- 2. Easy to create the Data Exchanger Table
- 3. It can use in all Cermate Edge Devices.

HMI & Box(S-Box & ES)

4. It can also use in edge SCADA, PanelExpress.

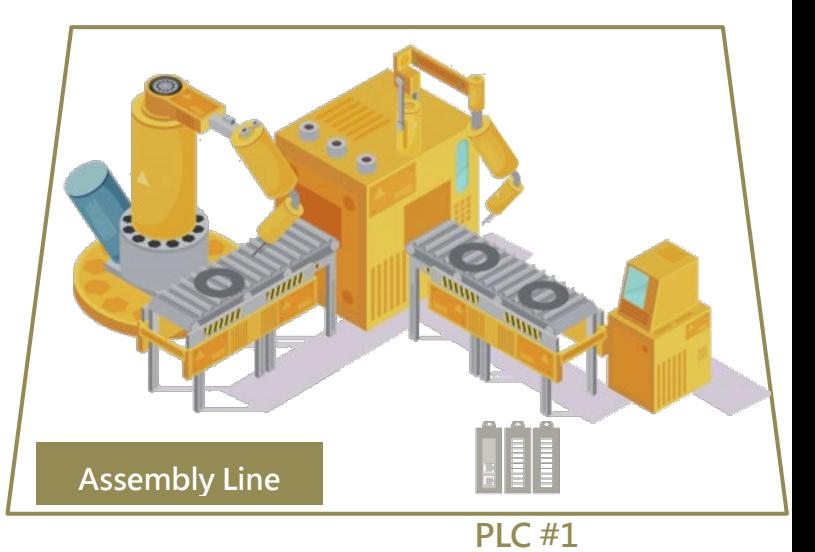

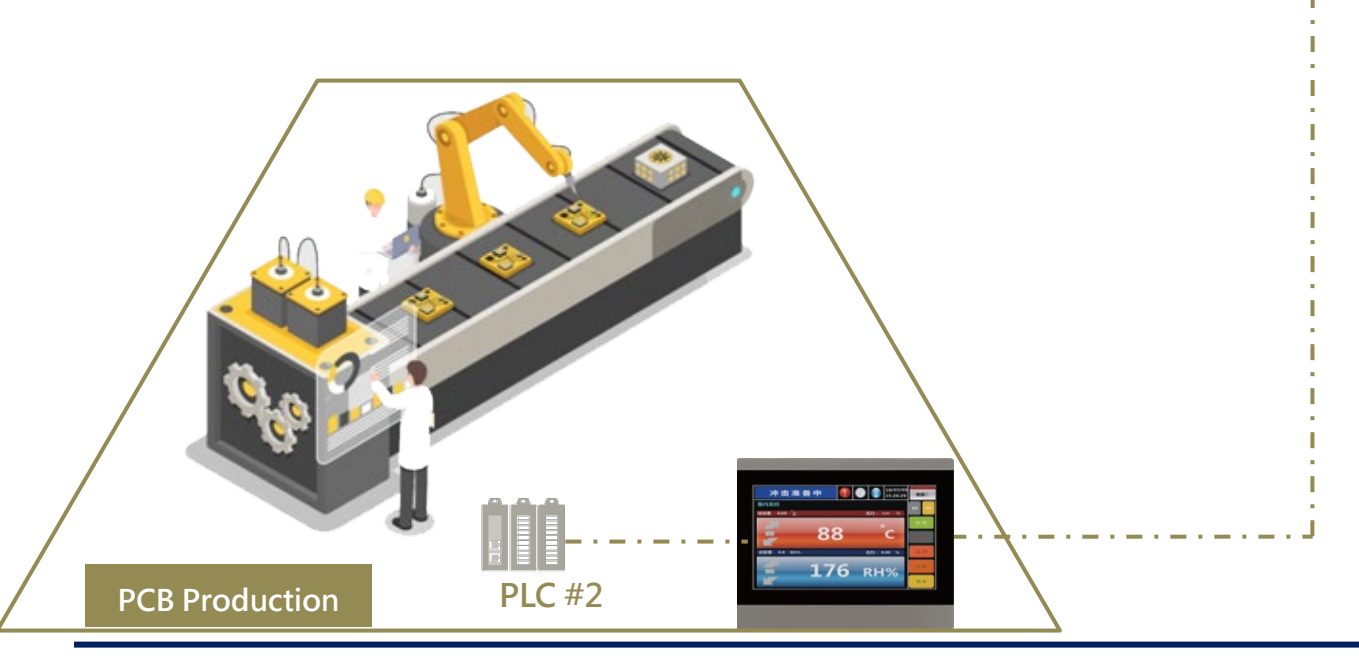

### **Setting**

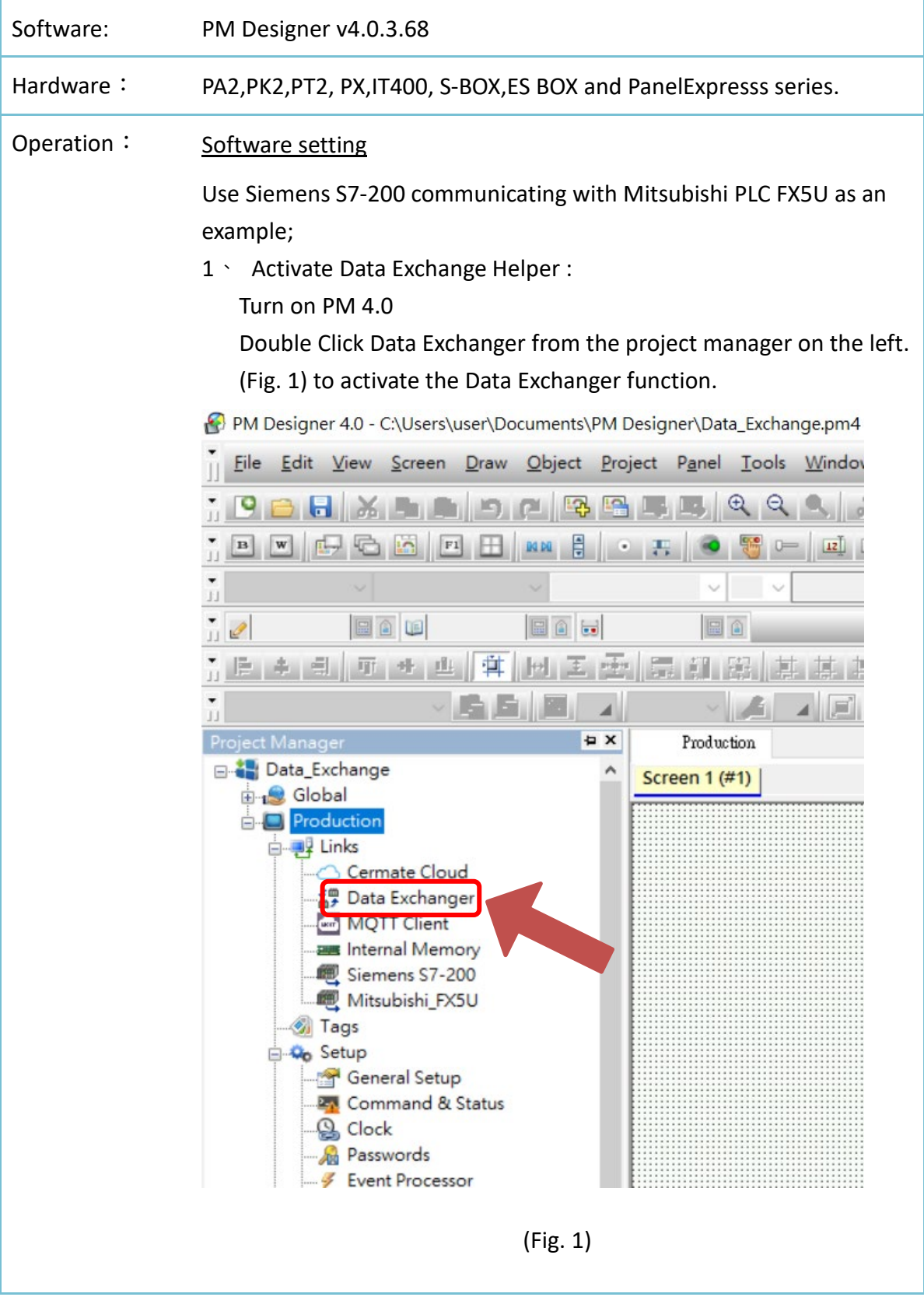

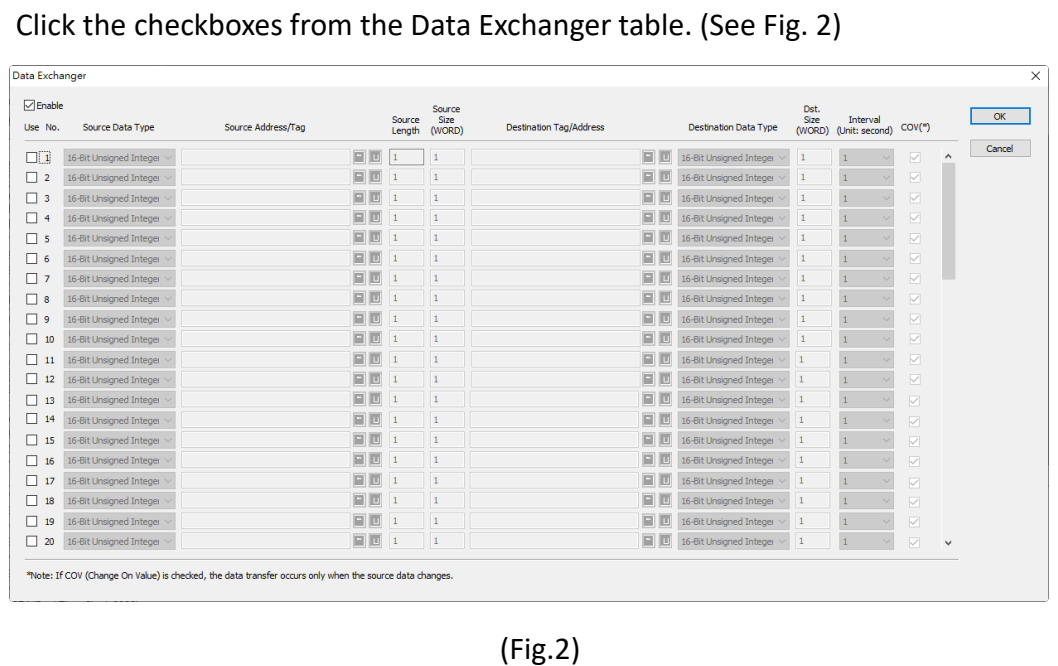

#### 2、 Enable:

Click the first check box to enable the first set of data. Please note that there are 64 sets of data to enable. The more data-enabled, the longer the communication will be. (See Fig. 3 – Fig. 4)

#### Data Exchanger

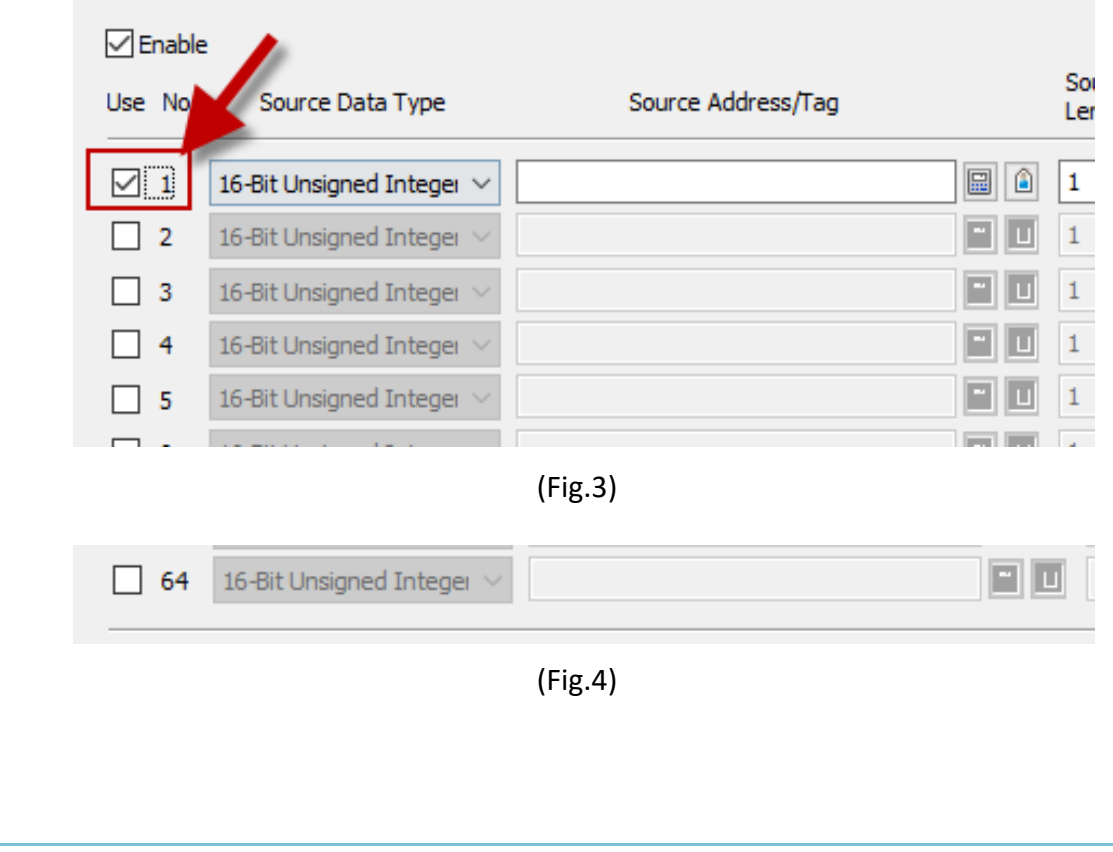

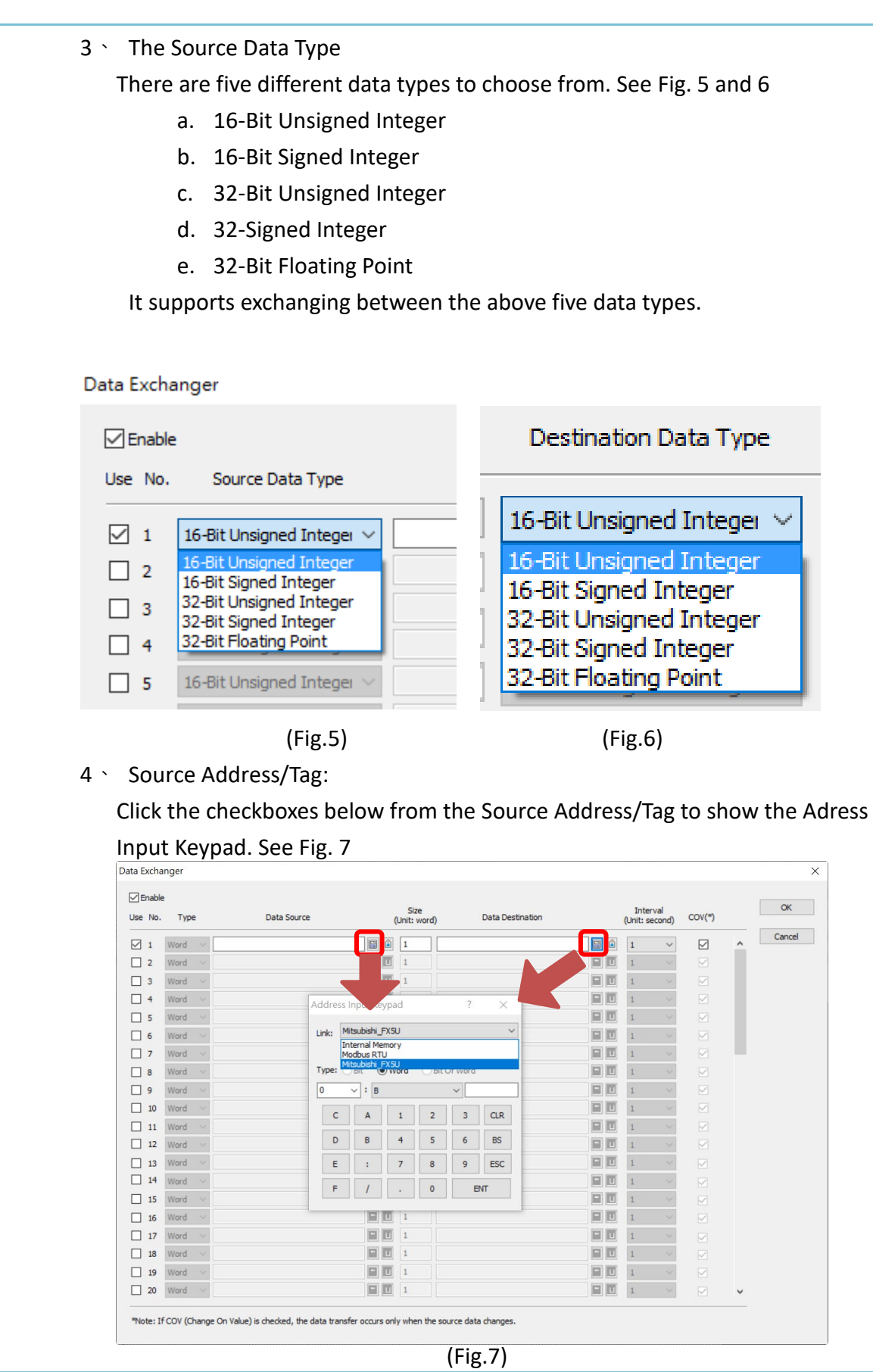

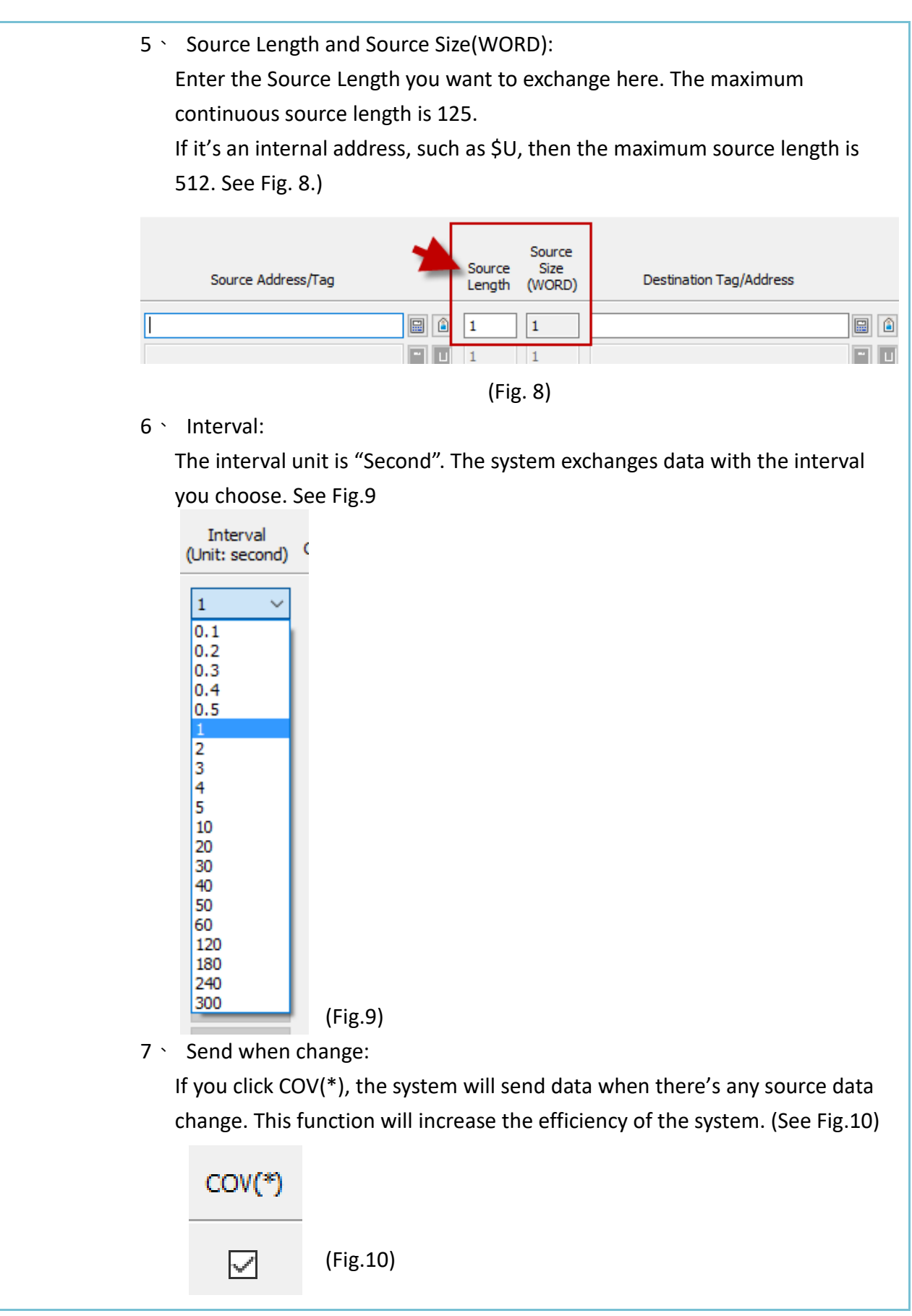

#### **Example:**

**Cermate** 

Select Siemens S7-200 to send data to Mitsubishi FX5U PLC address. See Fig 11, 12

Here we send the data from Siemens S7-200 address W40001~W40010 to FX5U address D0~D9 with an interval of 5 seconds.

Settings:

The Source Address/Tag of the Siemens S7-200 starts at W40001 The receiving Address/Tag of the FX5U address starts at D0

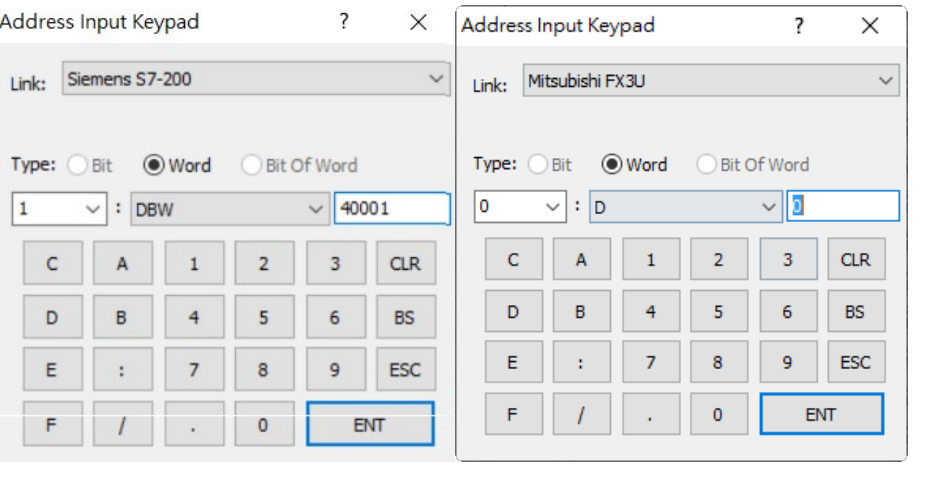

(Fig. 11) (Fig.12)

When you finish setting, you will get the picture below. (Fig.13)

| Data Exchanger             |                                |                    |                 |                  |                                 |     |                         |                              |              |                                   |        |          | X.     |
|----------------------------|--------------------------------|--------------------|-----------------|------------------|---------------------------------|-----|-------------------------|------------------------------|--------------|-----------------------------------|--------|----------|--------|
| $\nabla$ Enable<br>Use No. | Source Data Type               | Source Address/Tag |                 | Source<br>Length | Source<br><b>Size</b><br>(WORD) |     | Destination Tag/Address | <b>Destination Data Type</b> | Dst.<br>Size | Interval<br>(WORD) (Unit: second) | COV(*) |          | OK     |
| ▽                          | 16-Bit Unsigned Integer $\vee$ | W40001             | $\Box$          | 10               | 10                              | 200 | BÔ                      | 16-Bit Unsigned Integer <    | $10$         | --------------<br>i Vi            | ☑      | $\wedge$ | Cancel |
|                            | 16-Bit Unsigned Integer        |                    | $\Box$ $\Box$ 1 |                  |                                 |     |                         | 16-Bit Unsigned Integer      |              |                                   | V      |          |        |
| $\Box$ 3                   | 16-Bit Unsigned Integer        |                    | 日回              |                  |                                 |     |                         | 16-Bit Unsigned Integer      |              |                                   | V      |          |        |
|                            | 16-Bit Unsigned Integer        |                    | $\Box$          |                  |                                 |     |                         | 16-Bit Unsigned Integer      |              |                                   | $\vee$ |          |        |
| m.<br><b>F</b>             | 16 Rit Lingianad Intener       |                    |                 |                  |                                 |     | 同同                      | 16 Rit Lindoned Integer      |              |                                   |        |          |        |

(Fig. 13)

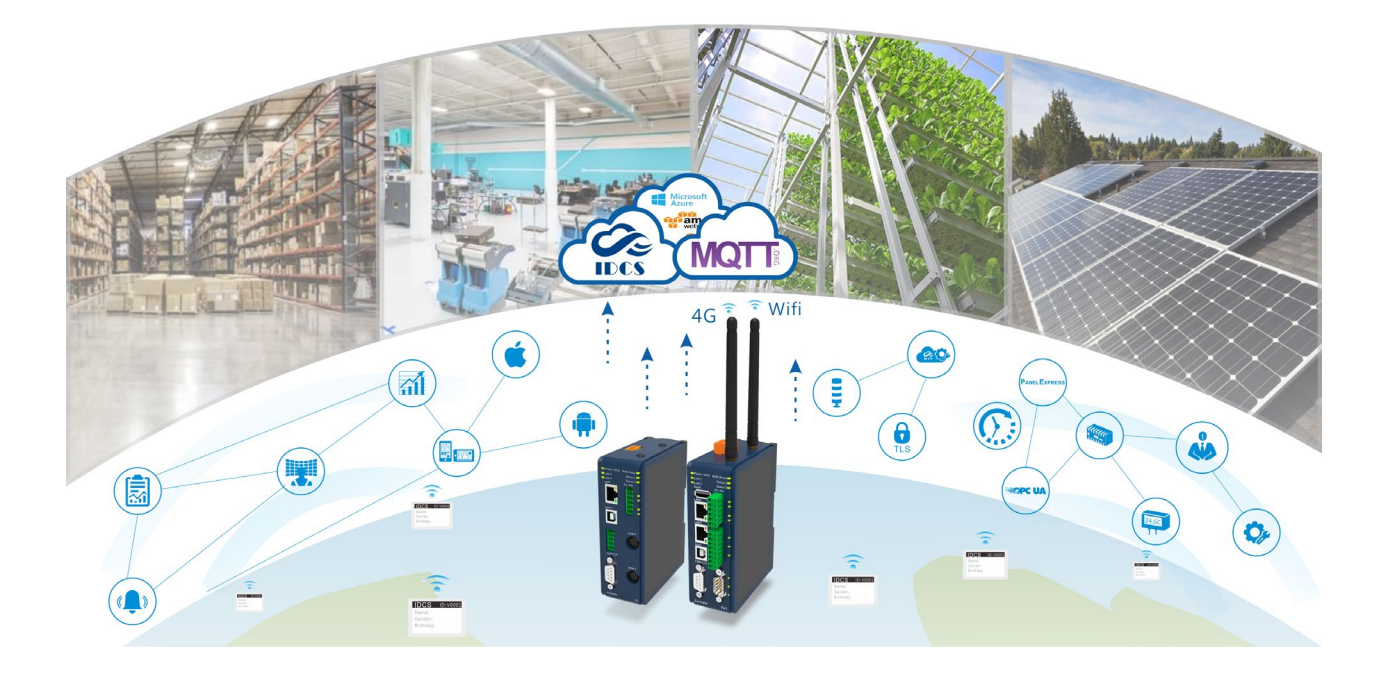

# **Technical Support Information**

Website [www.cermate.com](http://www.cermate.com/)

Quick contact information overseas Worldwide:+886-910011914 [Linda@cermate.com](mailto:sunny@cermate.com)

Cermate Technologies Inc. Phone: +886-2-22437000 E-mail: [service@cermate.com](mailto:service@cermate.com)

Cermate Technologies (Shanghai) Inc. Phone: +86-21-23570800~2 E-mail: [service01.sh@cermate.com](mailto:service01.sh@cermate.com)

Shenzhen Cermate Technologies Inc. Phone: +86-755-83562179, E-mail: [sa-cermate@cermate.com](mailto:sa-cermate@cermate.com)